First you'll need to dowload the sources or a compiled version from [here](http://aed.see.uwa.edu.au/research/models/AED/download.html)

Under the tab Telemac-AED2 (The sources are not available at the moment they should be soon)

Unzip the file and run:

 $= \mathsf{\mid\Gamma}$ make

From: <http://wiki.opentelemac.org/> - **open TELEMAC-MASCARET**

Permanent link: **[http://wiki.opentelemac.org/doku.php?id=installation\\_linux\\_aed&rev=1512047988](http://wiki.opentelemac.org/doku.php?id=installation_linux_aed&rev=1512047988)**

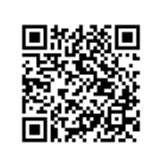

Last update: **2017/11/30 13:19**